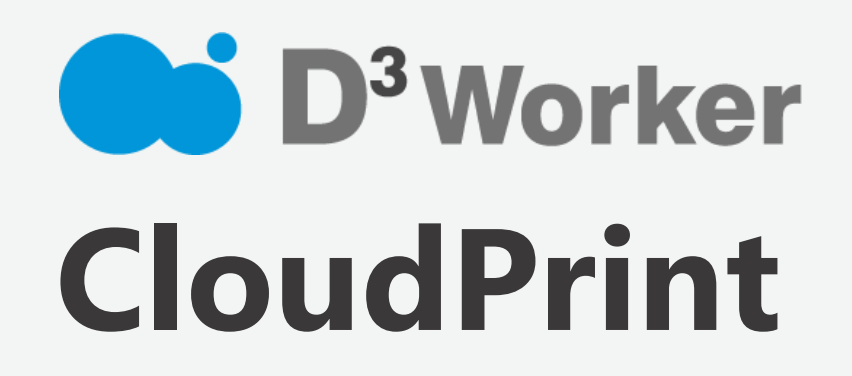

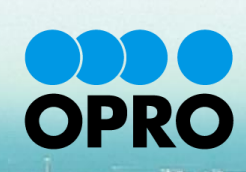

### 2. CloudPrintサービス概要

CloudPrintシステムは、Webクライアントからの印刷指示で、直接プリンターでの印刷を可能とするシステムです。シス テム内に取り込まれたPDFファイルは印刷ジョブデータとしてシステム内にスプールされます。スプールされたジョブデー タは、CloudPrint Proxyによってダウンロードされて、接続しているプリンターから印刷します。

以下に、CloudPrintシステムの全体概要図を示します。

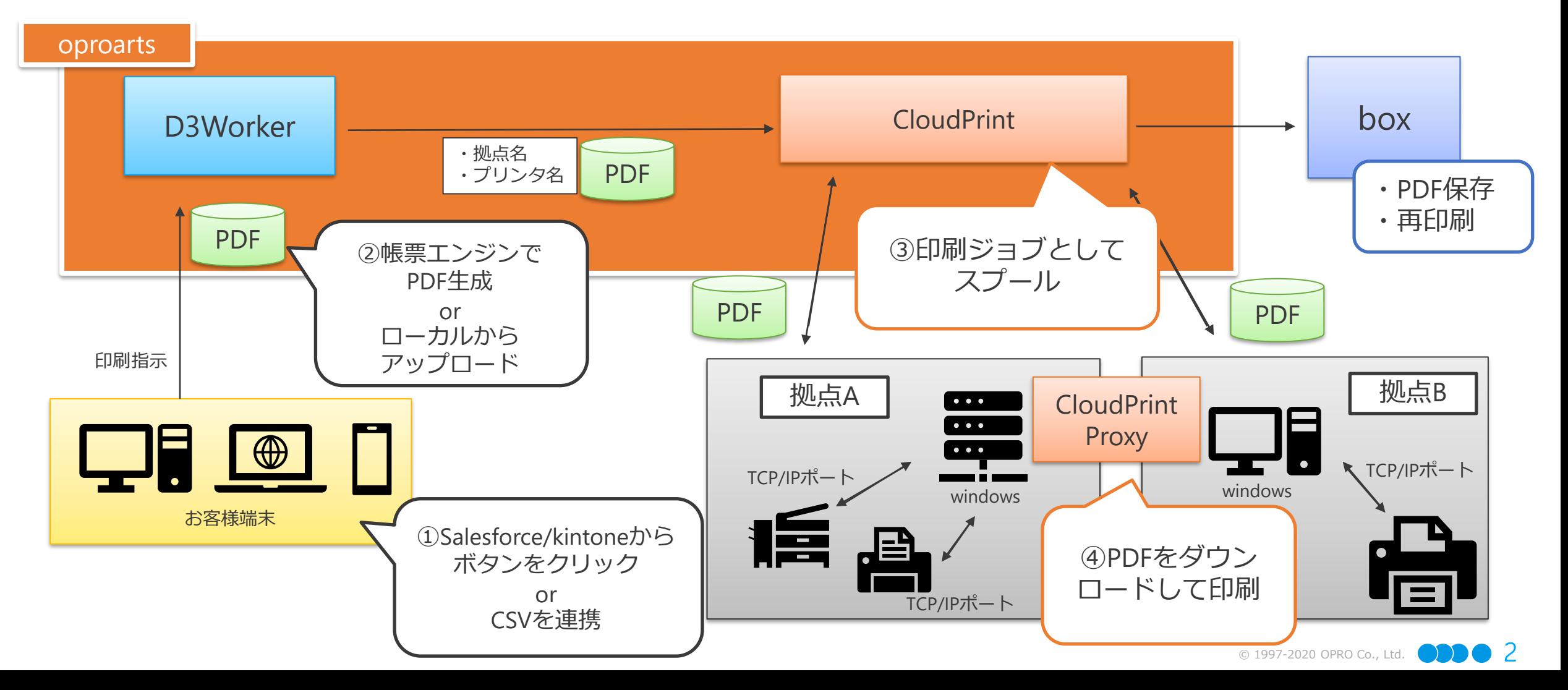

## 3.動作環境

CloudPrint Proxyの動作環境を記載します。

- ・Windows のプリンタドライバがインストールされている端末
- ・CloudPrint Proxyが稼働する Windows 端末に、CloudPrint Proxy サービス起動ユーザがア クセス可能なプリンタが作成されている
- ・プリンタで TCP/IP ポートを使用していて、ホスト名ではなく IP アドレスが設定されてい る
- ・設定されている IP アドレスに、コミュニティ名「public」で SNMP が可能である
- ・.NET Framework 3.5 SP1 Visual Studio 2012 Visul C++ 再配布可能パッケージがある端末

# 4.CloudPrint機能概要

#### CloudPrintでは、以下を行うことができます。

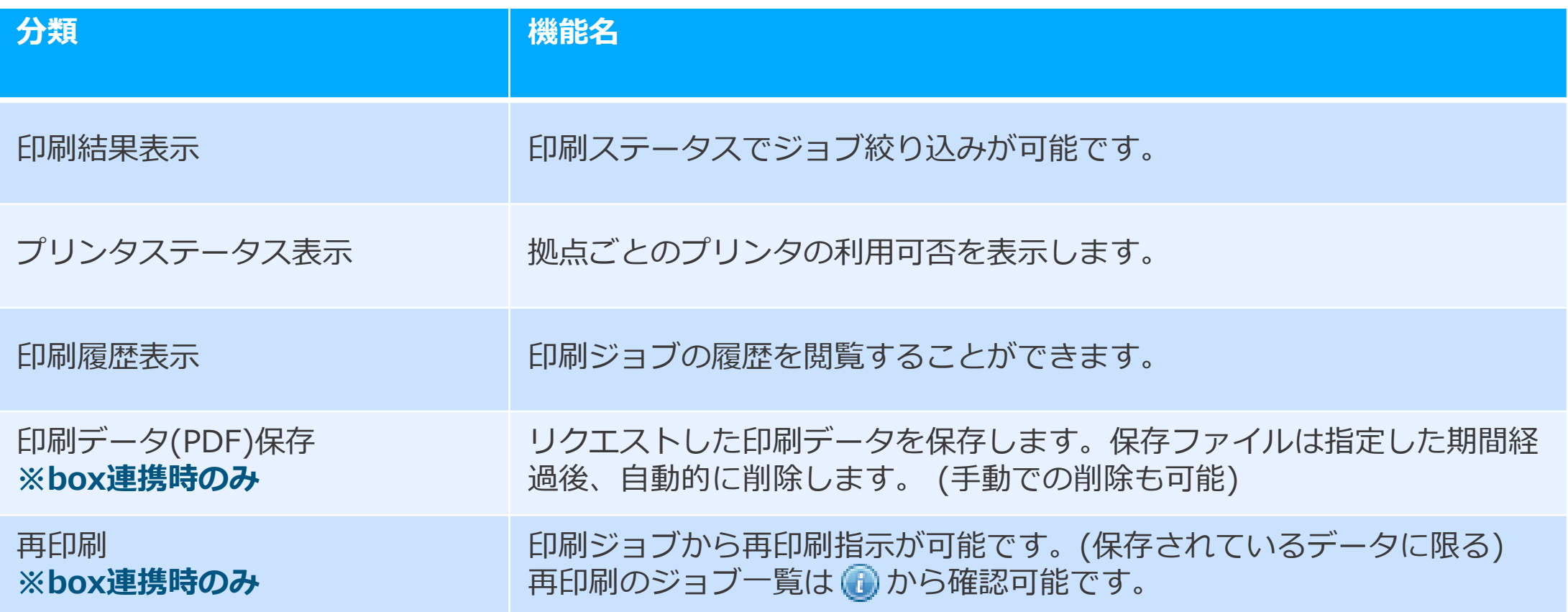

## 5-1.CloudPrint管理画面説明

次ページにてCloudPrint 管理画面の機能を説明します。

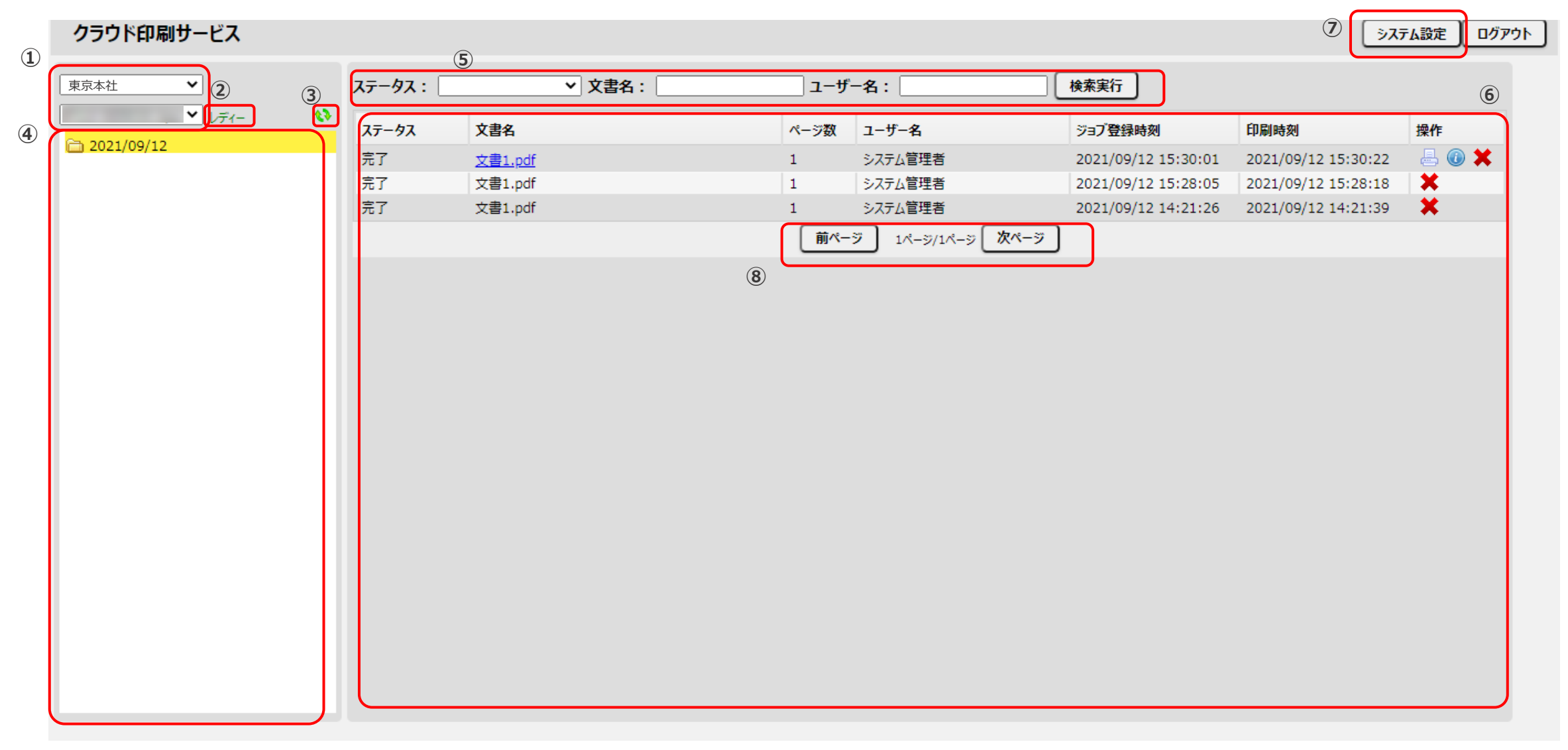

# 5-2.CloudPrint管理画面説明(詳細説明)

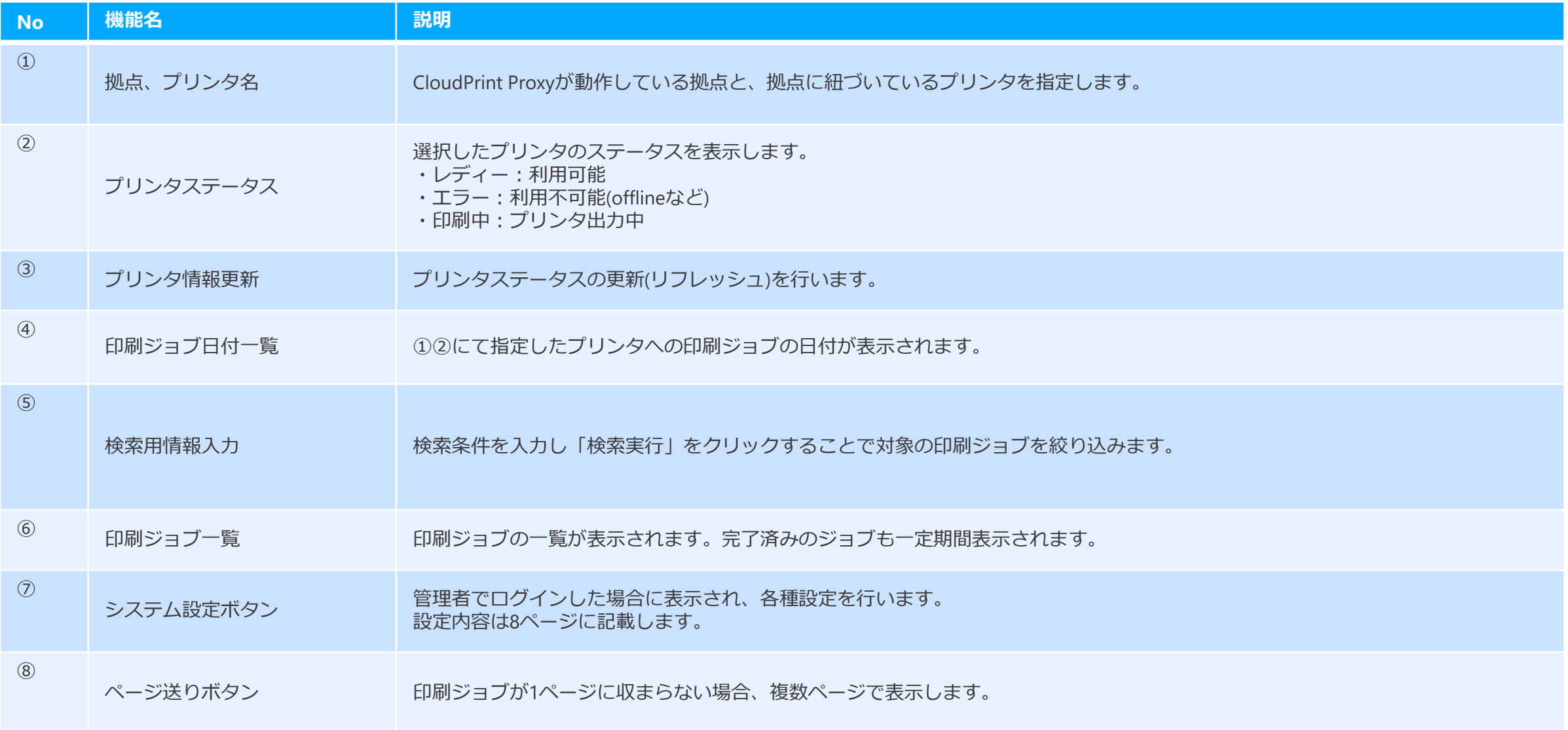

7. ⑦システム設定

#### ⑦システム設定画面では、以下の設定を行うことができます。

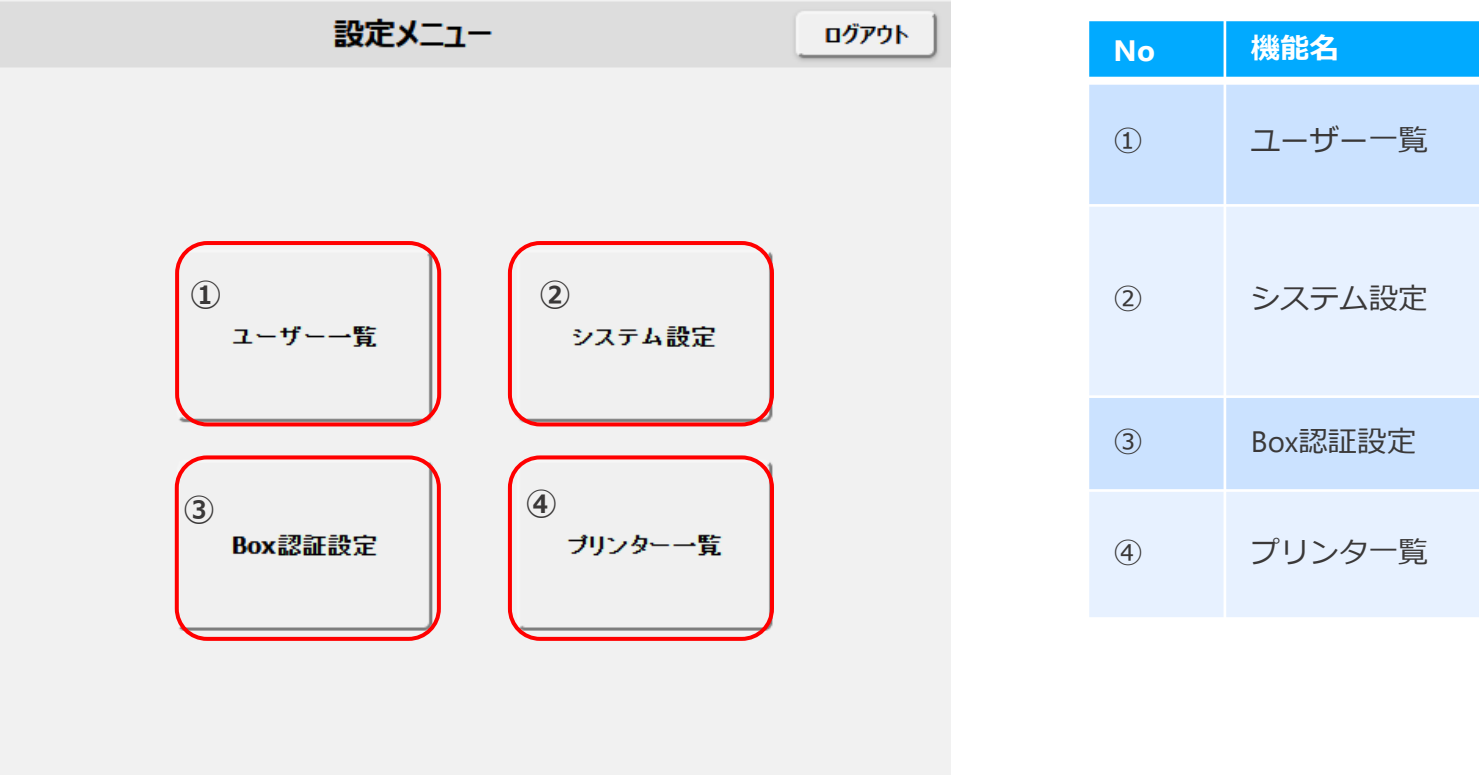

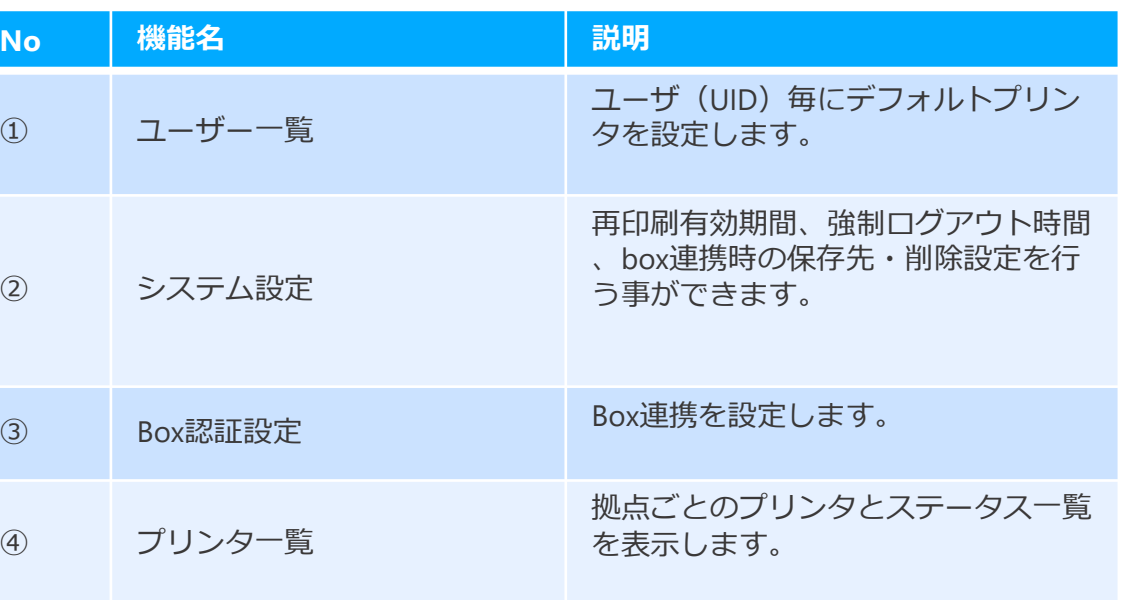

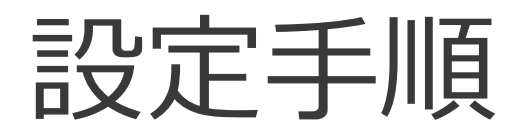

D3WorkerとCloudPrintの設定方法は以下の記事をご参照ください。

・【TECH COLUMN】CloudPrintで帳票を印刷しよう <https://spc.opro.net/hc/ja/articles/360016150853>

SalesforceとD3Workerの連携方法は以下の記事をご覧ください。

・【TECH COLUMN】SalesforceからD3Workerを呼び出す方法 <https://spc.opro.net/hc/ja/articles/360016150853>

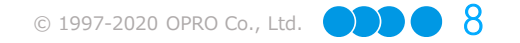